CS 340

### **#25:** Content Delivery Networks (CDNs)

Computer Systems

Dec 6, 2022 · Wade Fagen-Ulmschneider

#### **Cloud-Scale Content Distribution**

As we deploy to a cloud-scale, there are two different types of content we need to deliver:

• Static Content:

- Static Caching Policy?
- Dynamic Content:
  - o Dynamic Caching Policy?

**Example:** https://reddit.com/r/uiuc

reddit.com is a community organized into subreddits that focus on particular topics. r/uiuc/ is the subreddit for the UIUC community:

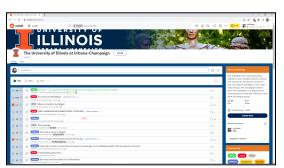

**Static Content?** 

**Dynamic Content?** 

https://reddit.com/r/uiuc

**Motivation:** Does the user need to visit **our server** for content that is served to all users?

- If not, what service could we rent?
- What advantages can we get by renting caches?

### **Content Delivery Networks (CDNs)**

A Content Delivery Network (CDN) is a system of many servers physically located in geographically diverse locations.

- All CDNs must have a source for the content. This source is known as the \_\_\_\_\_\_.
- CDNs usually use **both** age and etag based caches strategies and store their cache on \_\_\_\_\_.
- Once the data from the origin is in the CDN cache, the CDN can serve this content. This provides five key benefits:
  - 1. [Compute]:
  - 2. [Speed]:
  - 3. [Server Security]:
  - 4. [Reliability]:
  - 5. [Bandwidth]:

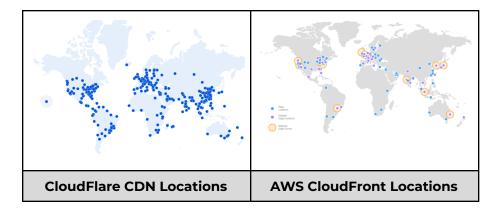

## How do we add a CDN to our service?

**[Step 1]**: Find a CDN provider we want to use:

| Providers                                                                                                    | Current Pricing |
|----------------------------------------------------------------------------------------------------|-----------------|
| <ul><li>CloudFlare CDN</li><li>Amazon AWS CloudFront</li><li>Google Cloud CDN</li><li>Azure Content Delivery Network</li><li>many others</li></ul> |                 |

[Step 2]: Update Your NS Records:

[Step 3]: Result:

|                    | DNS "A" Records with and without CDNs |                                                                |  |
|--------------------|---------------------------------------|----------------------------------------------------------------|--|
|                    | illinois.edu<br>(Likely No CDN)       | vis.cs.illinois.edu<br>(AWS CloudFront)                        |  |
| Google<br>DNS:     | 192.17.172.3                          | 13.226.31.84, 13.226.31.51,<br>13.226.31.92, 13.226.31.14      |  |
| CloudFlare<br>DNS: | 192.17.172.3                          | 52.85.61.45, 52.85.61.71,<br>52.85.61.96, 52.85.61.13          |  |
| Yandex<br>DNS:     | 192.17.172.3                          | 143.204.231.6 , 143.204.231.51, 143.204.231.69, 143.204.231.21 |  |

# $User \Leftrightarrow CDN$ Interaction Diagram

| User                                | CDN | Origin |
|-------------------------------------|-----|--------|
| GET /page/<br>Host: cdn.example.com |     |        |
|                                     |     |        |
|                                     |     |        |
|                                     |     |        |
|                                     |     |        |
|                                     |     |        |
|                                     |     |        |
|                                     |     |        |
|                                     |     |        |
|                                     |     |        |
|                                     |     |        |
|                                     |     |        |
|                                     |     |        |